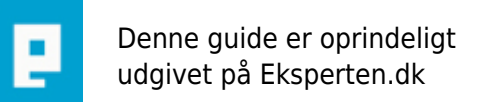

# **COMPUTERWORLD**

# **Microsoft Windows8 -> Windows7 udseende**

# **Microsoft Windows8 -> Windows7 udseende**

**Skrevet den 04. mar 2013 af karise larry** I kategorien **Generelt IT / Andet** |  $\star \star \star \star \star \star \star$ 

Microsoft Windows8 -> Windows7 udseende

Du har en (ny) Computer med M\$ Windows8 styresystem - altså det med de fine (?) 'fliser' / 'Metro' skrivebord... Hvis du elsker det system, så skal du ikke læse videre ;-)

Hvis du gerne vil have M\$ Windows7's snitflade med [Skrivebord], [Startmenu], [...] så er her en fidus ->

[www.pcworld.dk/art/222163/tilpas-windows-8-efter-din-egen-smag?page=4](http://www.pcworld.dk/art/222163/tilpas-windows-8-efter-din-egen-smag?page=4)

#### [www.classicshell.net/](http://www.classicshell.net/)

(Undskyld det pt. er på 'udenlandsk' ...)

#### **Kommentar af serverservice d. 24. apr 2013 | 1**

Meget god og brugbar guide samt kort og overskuelig. tak for det Karise Larry :)

#### **Kommentar af ZeBa d. 16. sep 2013 | 2**

Det siger jeg bestemt også! Jeg fornemmer, at du foretrækker Classic Shell, ligesom PCWorld?

## **Kommentar af karise\_larry d. 16. sep 2013 | 3**

... Ref #2: NEMLIG !!!

#### **Kommentar af oppes d. 18. nov 2013 | 4**

det er genialt! tak send svar!

## **Kommentar af claes57 d. 13. feb 2014 | 5**

Et ekstra program til win8 er meget brugbart. ModernMix. Det koster desværre lidt (ca 30kr), men så kan alle windows-apps (dem fra modernUI/metro) køre i almindelige vinduer som programmer plejer. <https://www.stardock.com/products/modernmix/>

...money well spend...

#### **Kommentar af oppes d. 29. okt 2014 | 6**

Jeg fandt et program :pokki tænker prøve det, er på dansk.